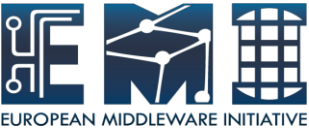

## AMGA Metadata catalogue service for managing mass data of high-energy physics

### **Geunchul Park**,

Taesang Huh, SoonWook Hwang, Jaehyuck Kwak KISTI

*2012. 02. 20*

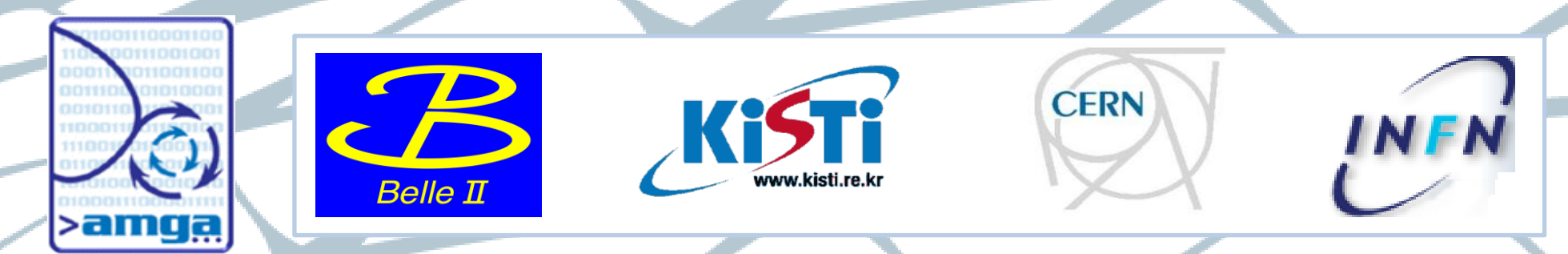

EMI is partially funded by the European Commission under Grant Agreement RI-261611

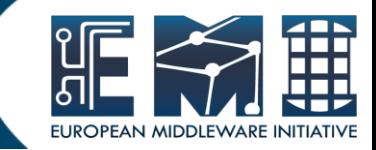

- What is AMGA?
- Why AMGA?
- AMGA Features & AMGA APIs
- Conclusion

# What is AMGA?

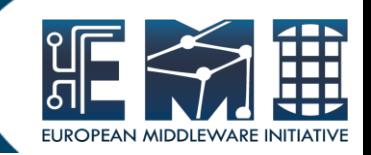

- **AMGA is a metadata service for the Grid**
	- **– It represents a database access service for Grid applications which allows user, and user jobs to discovery data describing their files in order to access them in the appropriate way.**
- **Part of gLite middleware and EMI distribution**
- **Requirements from HEP community**
	- **– Millions of files, 6000+ users, 200+ computing centres**
	- **– Mainly (real-only) file metadata**
	- **– Main concerns : Scalability, Performance, Fault-tolerance,**

 **Support for Hierarchical Collection**

- **Requirements from Biomed community**
	- **– Smaller scale than HEP**
	- **– Main concerns : Security**

02/02/2011 *AMGA Metadata catalogue service for managing mass data of high-energy physics*

3

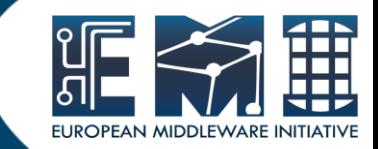

### *Four powerful-features of AMGA*

- **AMGA supports the various databases**
	- **– Oracle, PostgreSQL, MySQL, SQLite**
- **AMGA provides easy interfaces**
	- **– Easy interfaces what look like linux file system, Native SQL and GUI Client**
- **AMGA provides two special feature for Grid.**
	- **– Replication and Federation**
- **AMGA provides APIs of the various programming languages**
	- **– C++, Java, php, Phython, shell scripts**

## AMGA's Databases

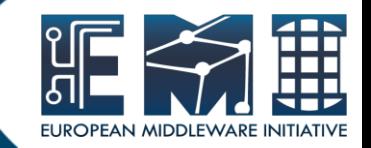

- **Two Front-ends : TCP/IP, SOAP**
- **Various Backend : PostgreSQL, Oracle, MySQL, and SQLite**

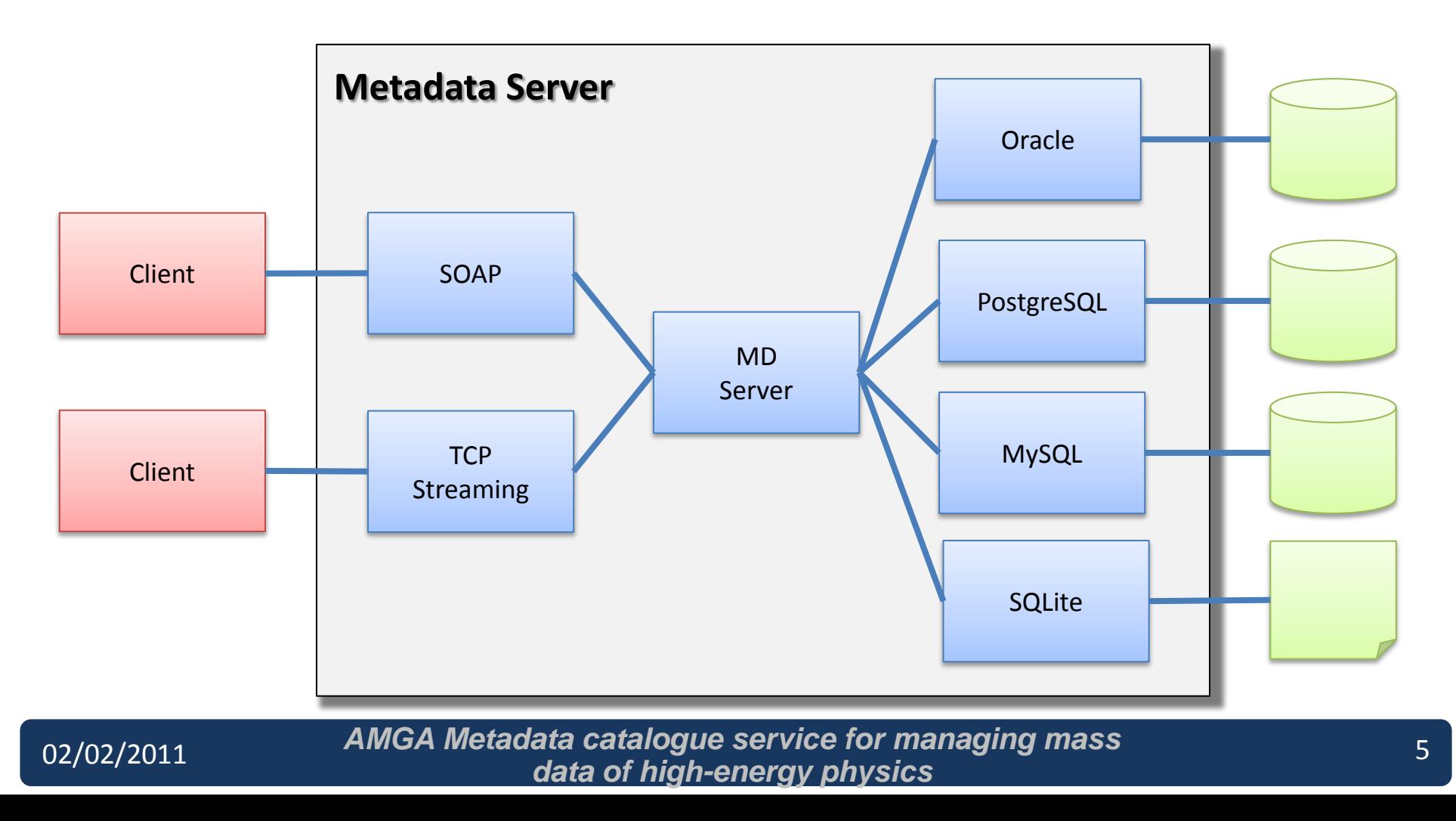

# AMGA's interfaces

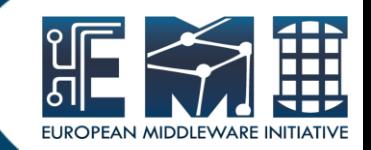

### **• AMGA Commands, Native SQL, AMGA Manager(GUI)**

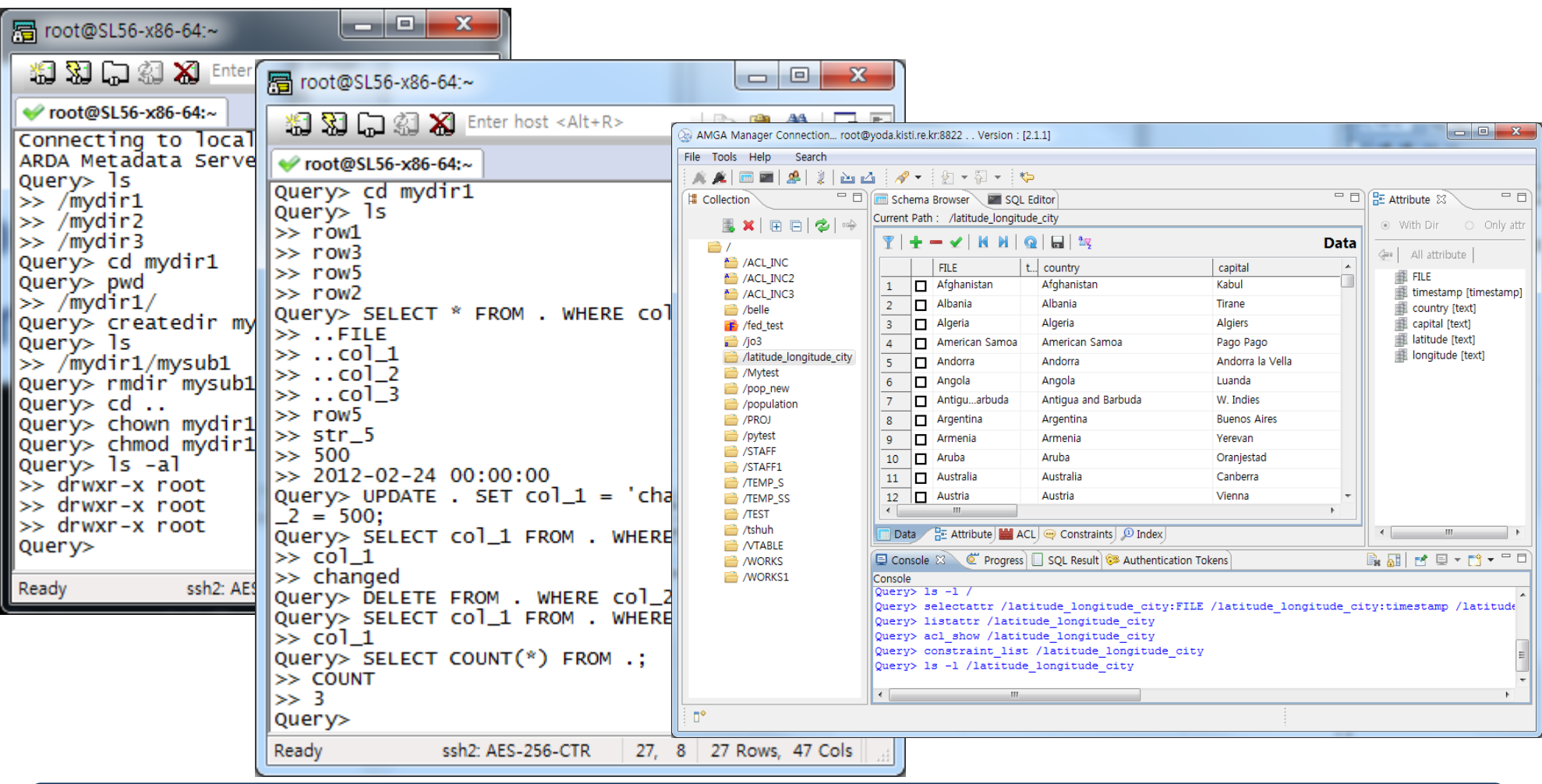

02/02/2011 *AMGA Metadata catalogue service for managing mass data of high-energy physics*

6

### Metadata Replication

### **• Metadata Replication**

- **– Master-Slave & Asynchronous communication model**
- **– Full & Partial replications allowed**

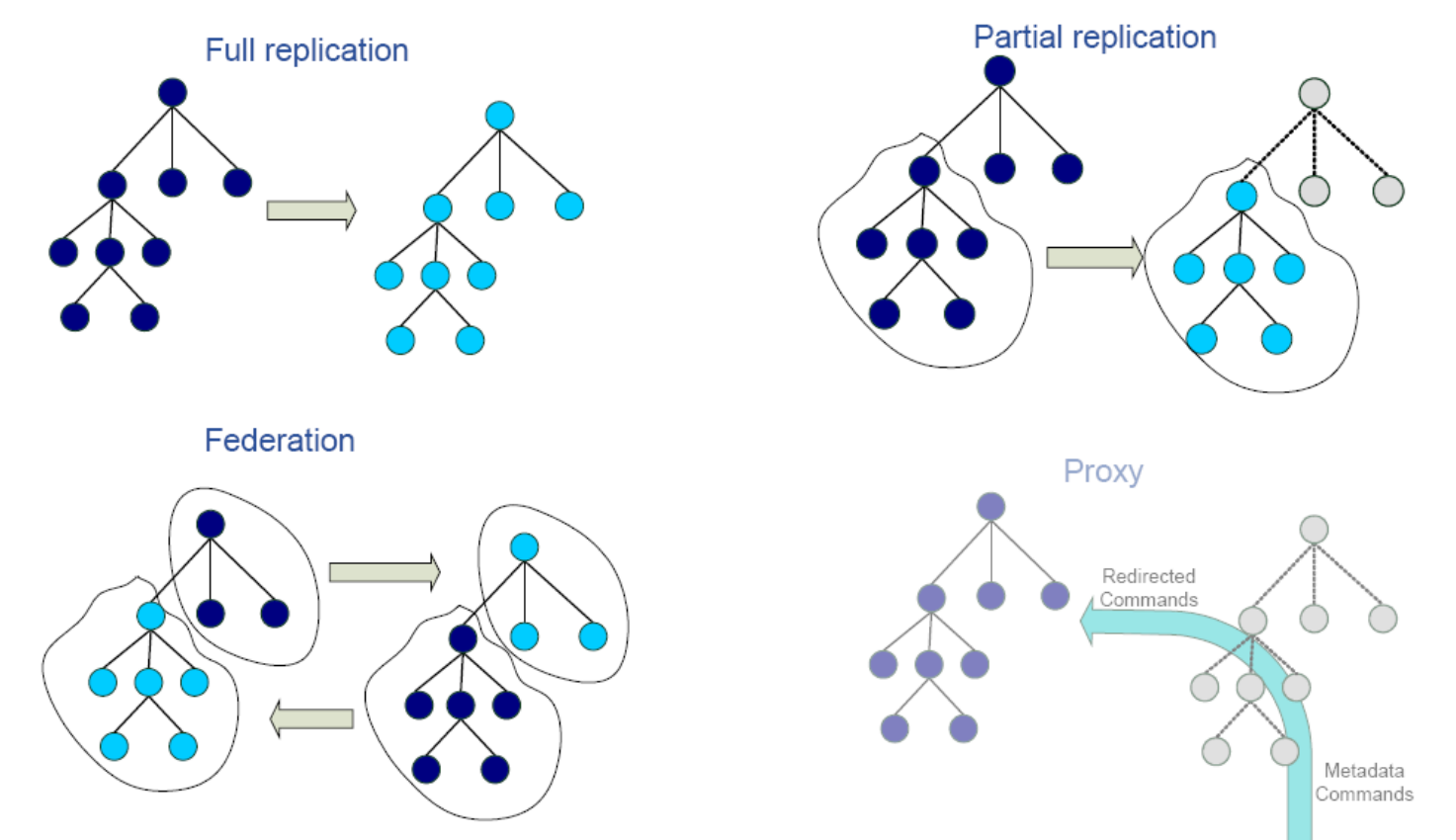

02/02/2011 *AMGA Metadata catalogue service for managing mass data of high-energy physics*

## Metadata Federation

#### **• Metadata Federation**

- **– A mechanism to integrate distributed metadata seamlessly.**
- **– provide a user with a virtualized view on metadata as if one metadata server has** 
	- **all data which are actually distributed at multiple sites.**

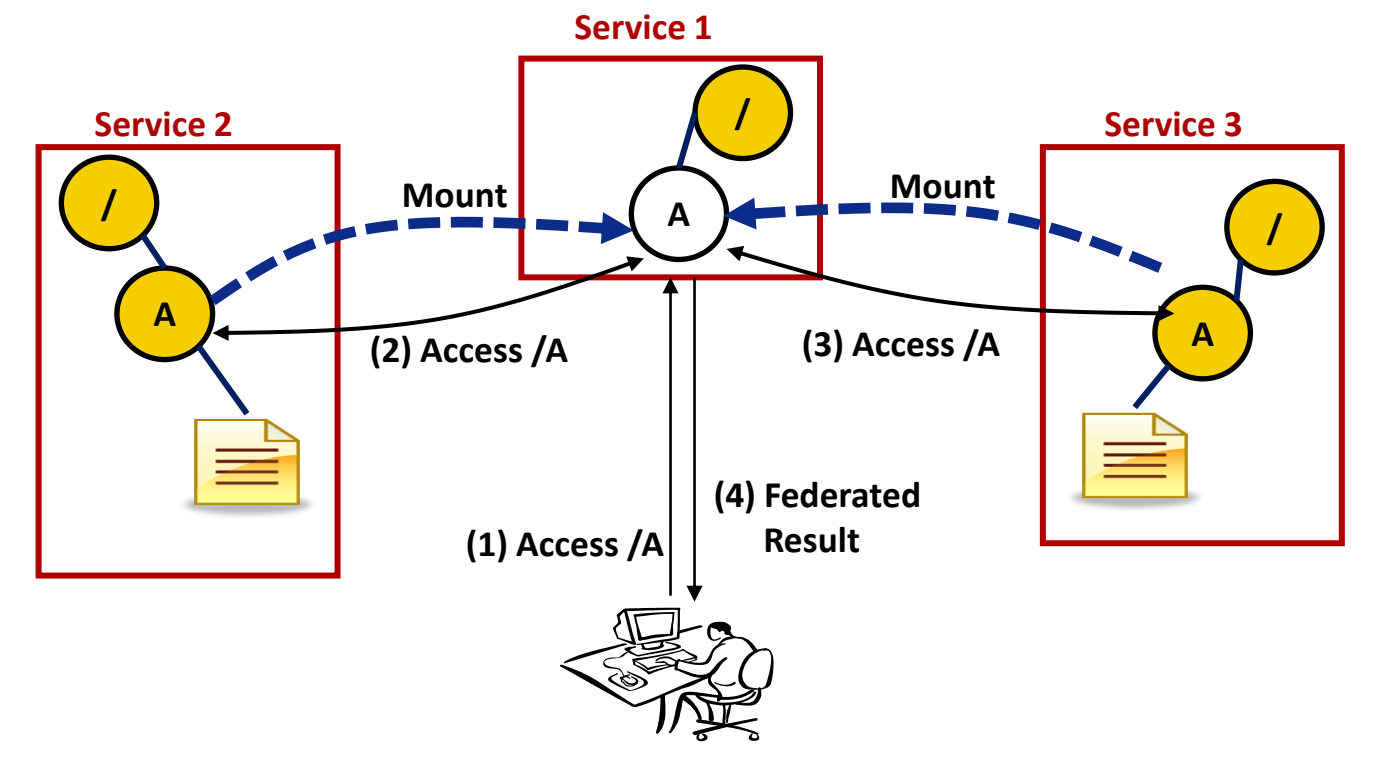

02/02/2011 *AMGA Metadata catalogue service for managing mass data of high-energy physics*

8

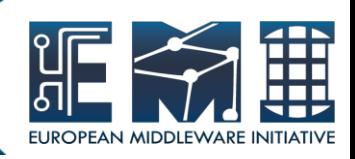

# AMGA Using – Shell Script

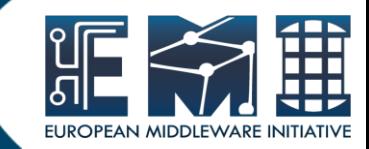

#### **• AMGA in the Sell Script**

- **– AMGA provides "mdcli" executable file.**
- **– Using mdcli command in the shell scripts.**
- **– Communicate with TCP/IP directly.**

```
#!/bin/sh
MDCLI=mdcli
LSTPX=$(date +%y%m%d_%N)
……
if [ $ISDIR = 'd' ] then
    DIR=$(echo ${ENTRY} | sed s/'*'/' '/ | awk '{ s=$2; 
print s;}')
    ARG=$2"--"
 echo $2$DIR"/"
    $MDCLI "listattr $DIR" | awk '{ print " a:"$1 }'
    $0 $DIR $ARG 
   else
……
```

```
#!/usr/bin/perl –w
# make socket
  $sock = IO::Socket::INET->new(
   PeerAddr => $host,
   PeerPort => $port,
   Proto => 'tcp'
  );
 if (!defined $sock) {
   my $s_str="Failed to connect AMGA Server 
($host:$port)";
     comm_nagios(2,$s_str);
 }
```
 # Send AMGA Monitoring Command print \$sock "statistics\n\n";

02/02/2011 *AMGA Metadata catalogue service for managing mass data of high-energy physics*

## AMGA APIs – C++ Library

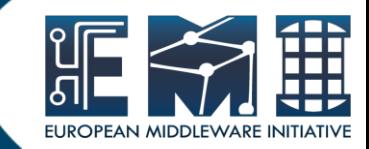

#### **• C++ Client API**

 **– Two APIs available(md\_api, MDlient class)**

### • **C++ Simple Source**

```
#include <MDClient.h>
……
MDClient client;
client.connectToServer()
……
comm = "transaction" ;
res=client.execute(comm)
……
res=client.execute(amgaQuery)
……
while(!client.eot()) {
     string row;
     if(res=client.fetchRow(row))
……
```
02/02/2011 *AMGA Metadata catalogue service for managing mass data of high-energy physics*

# AMGA APIs – Python

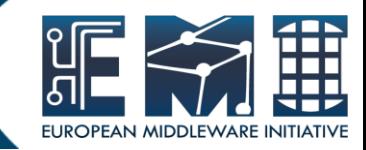

### **• Python API**

- glite.amga.api-python RPM
- **Python Simple Source**

```
#!/usr/bin/env python
………
try:
   import mdstandalone
   import mdclient
   import mdparser
   import mdinterface
except ImportError, e:
…….
client = mdclient.MDClient('localhost', 8822, 'guest')
client.createDir("/pytest") 
client.cd("/pytest")
client.addAttr(".", "events", "int") 
client.addAttr("/pytest", "eventGen", "varchar(20)")
```
…….

02/02/2011 11 *AMGA Metadata catalogue service for managing mass data of high-energy physics*

### AMGA APIs – Java

### **• Java API**

– RPM and tar ball(glite-amga-api-java.jar)

### • **Java Simple Source**

#### import arda.md.javaclient.\*;

……

MDServerConnection serverConn = new MDServerConnection( MDServerConnectionContext.loadDefaultConfiguration()); MDClient mdClient = new MDClient(serverConn);

```
……
AttributeDef[] attrs = mdClient.listAttr("/test");
```

```
……
String[] keys = {"gen", "events"};
NamedAttributesIterator attrs = mdClient.getAttr("/test", keys);
```

```
……
while (attrs.hasNext()) {
```

```
 NamedAttributes entry = attrs.next();
```

```
 System.out.println("File: " + entry.getEntryName());
```
……

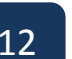

**EMI INFSO-RI-261611** EMI INFSO-RI-261611

### AMGA APIs – PHP

### **• PHP API**

– mdclient.php

### • **PHP Simple Source**

#### include 'mdclient.php';

#### ……

```
$client = new gLibrary($host, $port, $login);
$client->requireSSL("x509_xxx", "x509_xxx");
$client->connect();
```
#### ……

```
$attrs = array("/gLibTest/Entries:FileName", "Size");
$condition = "'Size > 1000000 order(FileName)'";
$num_attrs = count($attrs);
$result = $client->selectAttr($attrs, $condition);
while (!$client->eot()) {
$FileName = $client->getSelectAttrEntry();
$Size = $client->getSelectAttrEntry();
echo $FileName[0]." (".$Size[0].")<br>"; }
```
#### ……

**EMI INFSO-RI-261611**

EMI INFSO-RI-261611

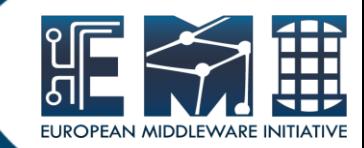

# Conclusion

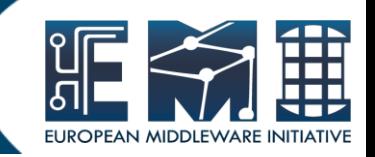

- **AMGA is the best solution of a metadata catalogue service for HEP.**
	- **– AMGA supports the various databases**
	- **– AMGA provides easy interfaces**
	- **– AMGA provides two special feature for Grid.**
	- **– AMGA provides APIs of the various programming languages**
- **You can use AMGA.**
	- **– AMGA's Official site : <http://amga.web.cern.ch/amga/>**
	- **– Contact to KISTI**
		- **SoonWook Hwang[\(hwang@kisti.re.kr\)](mailto:hwang@kisti.re.kr)**

 **Taesang Huh([tshuh@kisti.re.kr](mailto:tshuh@kisti.re.kr))**

 **Geunchul Park([gcpark@kisti.re.kr](mailto:gcpark@kisti.re.kr))**

 **Jaehyuck Kwak[\(jhkwak@kisti.re.kr\)](mailto:jhkwak@kisti.re.kr)**

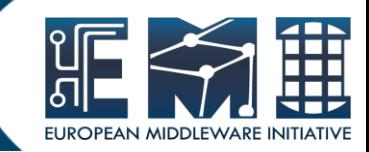

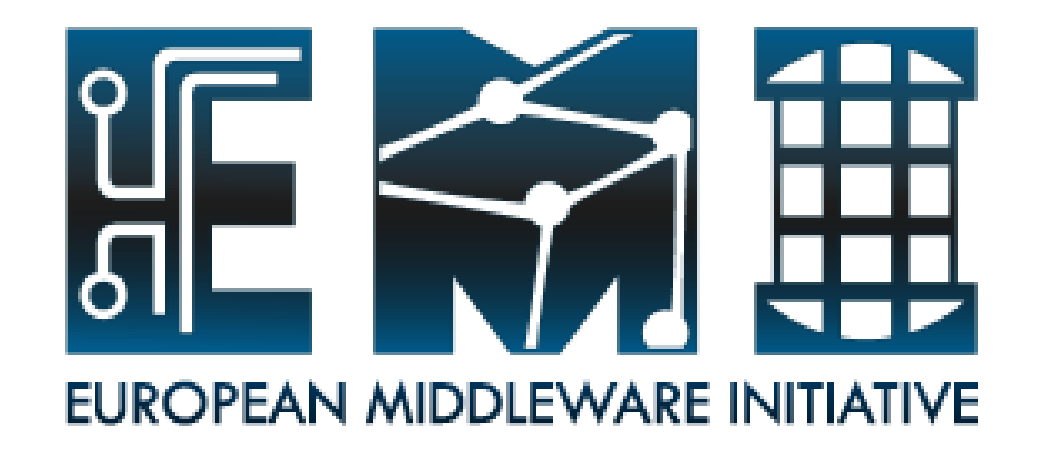

# Thank you

02/02/2011 15 *AMGA Metadata catalogue service for managing mass data of high -energy physics*